# SEMANA DO **IECIMENTO**

Universidade e comunidade em transformação

**DE OUTUBRO** 

**Marque a opção do tipo de trabalho que está inscrevendo:**

**(**X**) Resumo () Relato de Caso**

**IMPLEMENTAÇÃO DE FILTRAGEM DE MÉDIA MÓVEL PARA CÁLCULO DE TEMPERATURA COM ALARME NA PLATAFORMA ARDUINO UNO**

**AUTOR PRINCIPAL:** Bruno Tiecher Feron **CO-AUTORES:** Guilherme Frick **ORIENTADOR:** Blanca Rosa Maquera Sosa **UNIVERSIDADE**: Universidade de Passo Fundo - UPF

## **INTRODUÇÃO:**

Todos sabem que não existem sinais puros, ou seja, sem ruídos. Em virtude disso, para estabilizar sinais de entrada ou quando se necessita de resultados estáveis e precisos, surge a necessidade de implementação de filtros. O filtro de média móvel é uma ótima maneira de se conseguir isso.

Mediante a necessidade e visando demonstrar sua importância e implementação em sistemas usuais do cotidiano, buscamos desenvolver um termômetro com alarme através da plataforma Arduino Uno, o qual mede de forma coesa, evitando erros causados por interferências ou erros de amostragem.

## **DESENVOLVIMENTO:**

O filtro de média móvel é obtido calculando-se a média de um conjunto de valores, adicionando um novo valor ao conjunto e descartando o mais velho, porém, não é apenas uma média de um conjunto isolado. O filtro de média móvel é representado pela figura 1 (em anexo), onde 'n' é o índice dos valores de entrada e saída, N + 1 é o número de amostras utilizadas para a filtragem, y[n] é o sinal filtrado e x[n-k], representam as amostras do sinal analógico, estes valores serão somados segundo as especificações do filtro. A equação pode ser representada pelo diagrama de blocos da figura 2 (em anexo). O mesmo representa um filtro chamado não recursivo, filtro FIR (Resposta ao Impulso Finito)[1]. O sinal de saída y[n] depende somente das amostras do sinal de entrada x[n], ideal para o projeto de cálculo de temperatura com alarme.

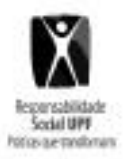

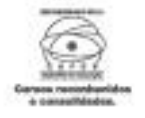

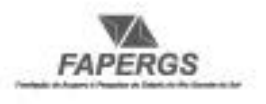

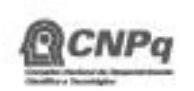

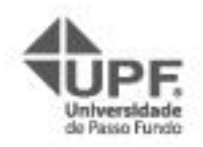

Universidade e comunidade em transformação

do termômetro com alarme, implementado com uino Uno[2], é necessário o entendimento do sensor de temperatura LM35. O nu tungo sensor de temperatura / apresenta uma saída de tensão linear proporcional à temperatura em que ele se encontrar no momento, tendo em sua saída um sinal de 10mV para cada grau Célsius de temperatura.

Em resumo, o programa lerá o valor do sinal recebido em A0 [2], que varia de 0 1023, onde 0 corresponde a 0 Volts e 1023 corresponde a 5 Volts (cada 1ºC equivale a 10mV). Em seguida, passa pelo filtro de média móvel programado com N amostragens. Para o projeto, foi definido N = 5 amostras, devido a melhor eficiência para nossa aplicação. Deste modo, obtendo o valor médio calculado através das cinco últimas amostras, pode-se calcular o valor da temperatura ("figura 3", em anexo):

Temperatura = [(Valor médio amostrado)\*(5/1024)]/10mV

Através disso, podemos implementar os valores encontrados, em um sistema de controle de temperatura utilizando o próprio Arduino. Uma vez contando com medições precisas e coesas, foi implementado um sistema onde exibisse a menor, a maior e a temperatura atual em um display 16x2, além disso, quando a mesma atinge determinado módulo, faz com que um LED vermelho pisque paralelamente ao som de um alarme. De forma oposta, quando a temperatura fica entre a faixa requerida pelo usuário, a plataforma indicara com um LED verde o funcionamento correto do sistema. O protótipo construído está evidenciado na "figura 4" dos anexos.

## **CONSIDERAÇÕES FINAIS:**

Através de tal trabalho, pode-se verificar a importância dos filtros em sistemas digitais que exigem resultados precisos e coesos, especificadamente o filtro de média móvel. Uma vez que este projeto conta com bom desempenho, o mesmo pode claramente ser implementado em equipamentos que necessitam de tal controle, como estufas, chocadeiras, dentre outros.

## **REFERÊNCIAS:**

[1] [DINIZ, Paulo Sergio Ramirez. Processamento digital de sinais: projeto e análise de](https://secure.upf.br/apps/academico/aapa/consulta_acervo_biblio.php?codacervo=80449)  [sistemas. Porto Alegre: Bookman, 2004. 590 p.](https://secure.upf.br/apps/academico/aapa/consulta_acervo_biblio.php?codacervo=80449)

[2] Di Renna, Roberto Brauser, "**Introdução ao kit de desenvolvimento Arduino**". Disponível em : 22/08/2016.

**NÚMERO DA APROVAÇÃO CEP OU CEUA (para trabalhos de pesquisa):** Não.

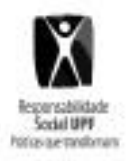

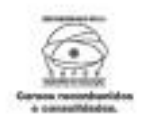

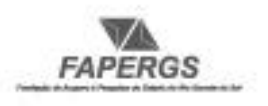

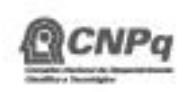

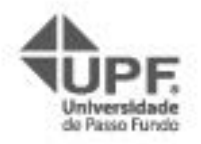

## NG DO **ANEXOS:**  $\sum_{k=0}^{N} x[n-k]$  $y[n]$  $\equiv$  $\overline{N+1}$

Universidade e comunidade em transformação

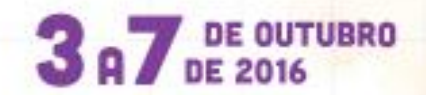

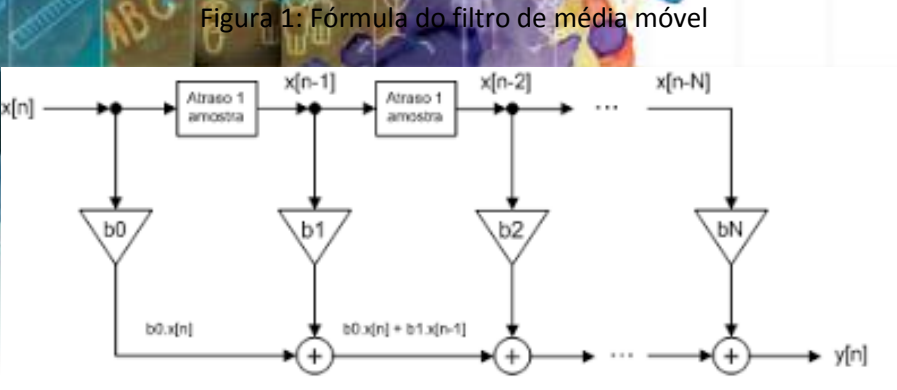

 $y[n] = b0.x[n] + b1.x[n-1] + ... + bN.x[n-N]$ 

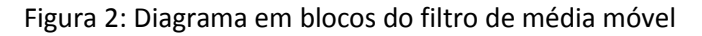

```
void loop()\{float value = analogRead(pin);//Filtro Media Móvel
// Loop que faz a leitura da temperatura N vezes
 for (i = N - 1; i > 0; i--) {
   vals[i] = vals[i-1];\lambdavals[0] = value;float filtered = 0;
 for (i = 0; i < N; i++) {
   filtered = filtered + (vals[i] / N);
 \lambda\{samples[i] = (float(analogRead(pin)) * 5 / (1024))/0.001;//A cada leitura, incrementa o valor da variavel tempo
   tempc = tempc + samples[i];delay(100);
 \}
```
Figura 3: Implementação do filtro de média móvel

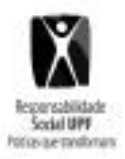

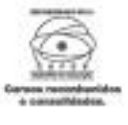

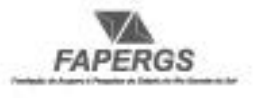

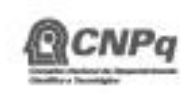

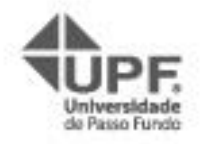

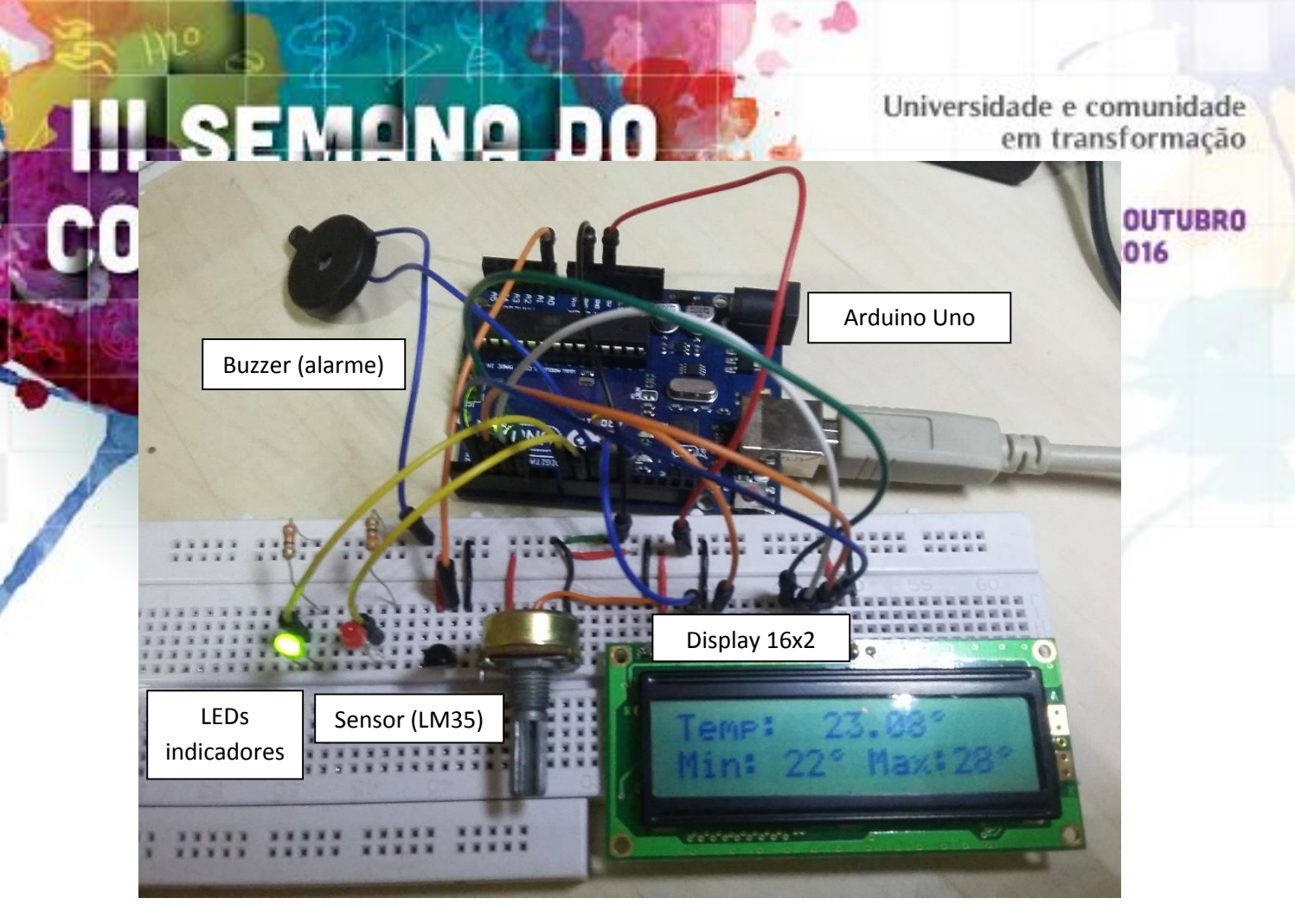

Figura 4: Construção do protótipo

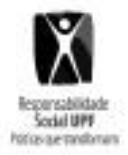

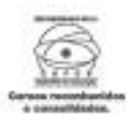

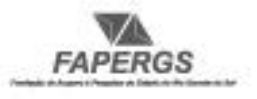

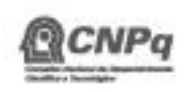

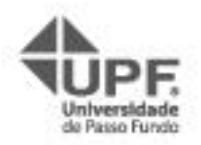